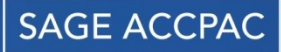

## **PACIFIC TECHNOLOGY SOLUTIONS**

# **Vendor Catalogs Included with Purchasing Workflow**

The Vendor Catalogs collect advanced information to allow the accurate calculation of pricing from sophisticated buying agreements. With this ability and many other options and settings in the catalog, Purchasing Workflow can make powerful purchasing suggestions.

### Vendor Catalog Features

Purchasing Workflow includes Vendor Catalogs, a rich matrix of vendor specific details that can be recorded against each inventory item.

Setting available for each vendor / item combination include:

- Start and end dates for vendor prices
- Manufacturing / delivery lead-times
- Quantity breaks for reduced purchase prices
- Default vendor flag
- Minimum order quantities
- Incremental order quantities
- Vendor item number

Purchasing Workflow utilizes these setting to improve its ability to automate / optimize the requisition interface and inventory re-ordering processes.

## Catalog Import Helper

Vendor Catalogs provides an easy to use import facility which allows vendors to supply a single flat file that represents their catalog.

This is first imported to a staging table and validated; any problems with the input data are clearly identified. Finally this data is processed updating information in both Inventory Control and the Vendor Catalogs.

### Lowest Cost Vendor

Purchasing Workflow is able to default the lowest cost vendor at the time of requisition entry.

Users / Purchasing staff / Cost Centre Managers in the workflow process are able to review the vendor selection and modify where they feel an improved approach is warranted to gain cost-benefits:

- purchasing in an alternative unit of measure
- a delay for new pricing effective dates
- purchasing a higher quantity to achieve discounts, or
- a different vendor

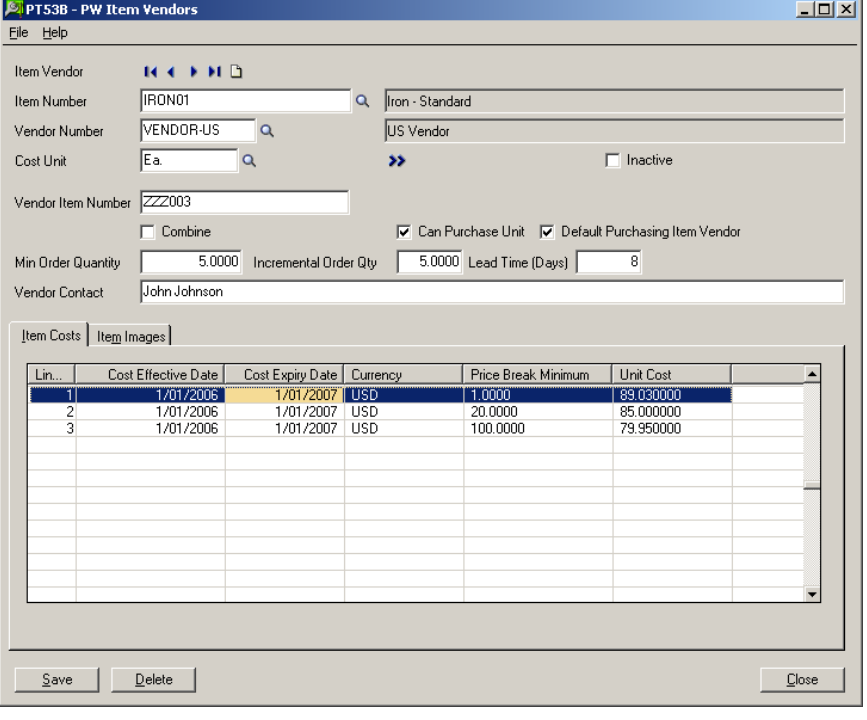

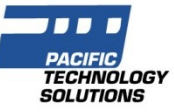

### Vendor Item Documents

Images or any file can be associated with each vendor item; there is no limit on the number of images for each vendor item.

Users are able to view vendor item images or other manufacturer's specifications or internal documentation during requisition data entry to validate correct item or ordering procedures.

#### Availability & System Requirements

Please refer to the Purchasing Workflow datasheet for availability and systems requirements.

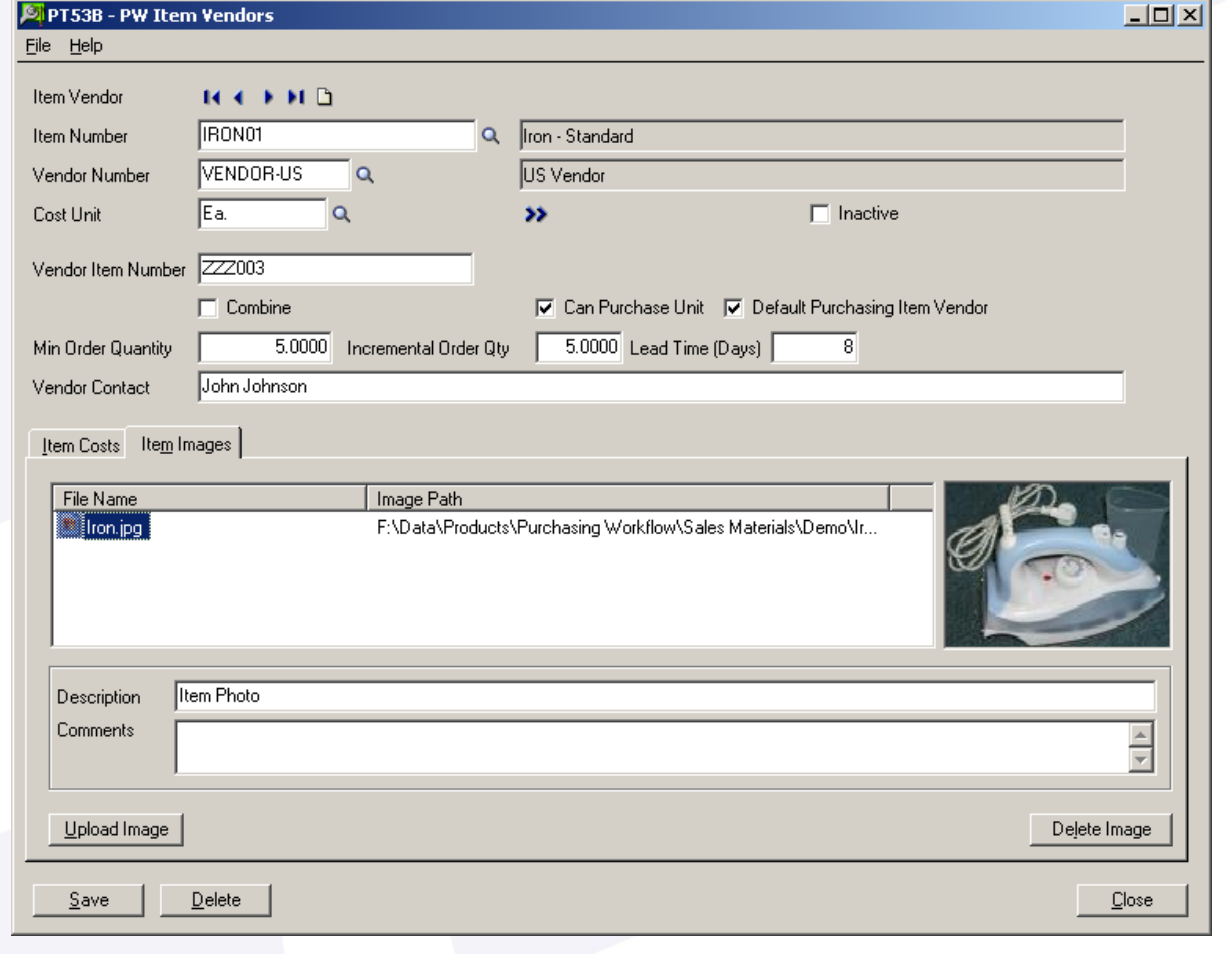

Pacific Technology Solutions has a long and successful history as a Sage Development Partner developing horizontal and vertical market products for Sage Accpac ERP.

Pacific Technology Solutions also provides advanced customisation services to Business Partners internationally, assisting Sage Accpac ERP to better fit customers' unique requirements.

Please visit our website www.pacifictechsol.com for further information on products and services that Pacific Technology Solutions provides to the Sage Accpac channel.

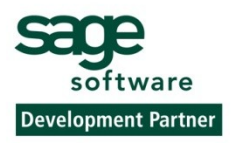

© 2006, Pacific Technology Solutions Ltd. All rights reserved. Sage Software, Sage Accpac, Sage Accpac ERP are registered<br>trademarks or trademarks of Best Software, Inc., or its affiliated entities. All other trademarks are the property of their respective owners.

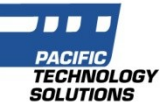